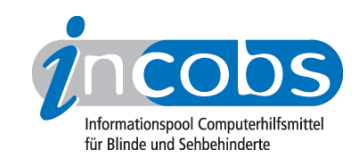

## 24.02.2012 Vergrößerungssoftware ZoomText - neue Version 10 erhältlich

Die Version 10 hält laut Anbieter einige neue Funktionen vor: Die neue Kamera-Funktion ermöglicht es, mithilfe einer Webcam ausgedruckte Schriftstücke auf dem Bildschirm zu vergrößern. Mit der ebenfalls neu entwickelten Recorder-Funktion können Dokumente, Webseiten oder E-Mails als Audio-Dateien abgespeichert werden. Der überarbeitete Websucher soll das Finden und Anspringen gewünschter Begriffe auf Internetseiten vereinfachen. Weitere Verbesserungen sind auf den Seiten der deutschen Anbieter nachlesbar.

Kategorien: [Hilfsmittel](http://incobs.info/aktuelles/index.php?kat=_5)<sup>1</sup>

## ■ Diesen Beitrag kommentieren

Sie möchten einen Kommentar zu diesem Beitrag schreiben? Dann füllen Sie einfach das folgende Formular aus!

Bitte füllen Sie alle Felder aus, die mit einem Sternchen (\*) gekennzeichnet sind geben Sie also mindestens Ihren Namen und Ihren Kommentar ein. Die Angabe Ihrer E-Mail-Adresse und/oder Ihrer Website ist optional. Ihre E-Mail-Adresse wird nicht veröffentlicht. Ihr Beitrag kann bis zu 3000 Zeichen lang sein. Sie können nur einfachen Text eingeben, HTML-Tags sind nicht zulässig.

\* Ihr Kommentar Kommentar

\* Ihr Name

Ihre E-Mail-Adresse

Ihre Website

## **n** Links

1. [http://incobs.info/aktuelles/index.php?kat=\\_5](http://incobs.info/aktuelles/index.php?kat=_5)